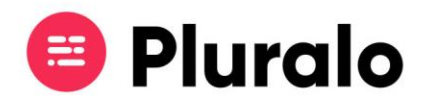

## que acontece se eliminar um agente?

É possível eliminar um agente da sua lista de contactos na Pluralo e na verdade podem existir diversos motivos para o fazer, desde querer criar novos protocolos para aquele agente em questão, ou simplesmente deixar de fazer sentido estarem conectados.

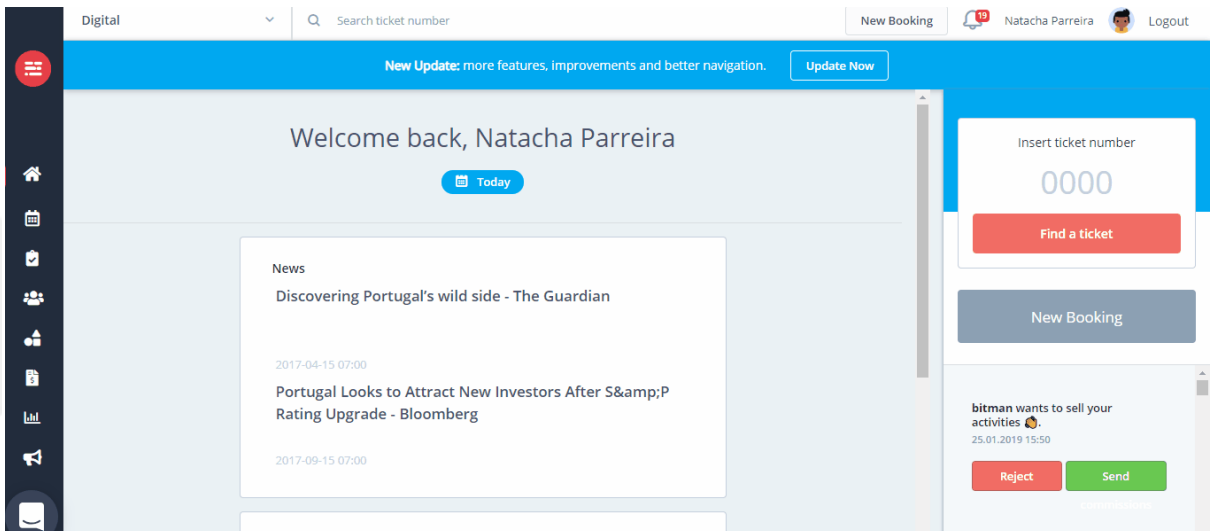

Antes de eliminar um agente deve ter algumas coisas em consideração.

Se apagar um agente as reservas realizas por ele não serão apagadas, no entanto, vai deixar de conseguir pesquisar alguns dados.

Não vai poder consultar relatórios relativos a esse agente, ou utilizá-lo como filtro de pesquisa na página Reservations, pois o agente já não se encontra na sua listagem.

Apesar de deixar de ter acesso a este tipo de informação, caso consulte uma reserva que tenha sido feita pelo agente que eliminou, vai continuar a poder ver que a reserva foi realizada em nome dele.

Em situações em que pretende fazer alterações no registo de um agente não recomendamos que o elimine, mas que edite os seus dados.

Caso não tenha a certeza que quer eliminar definitivamente um agente, tem a opção de se desconectar. Dessa forma não perde nenhuma informação e pode voltar a activar o agente mais tarde.